## Задача линейного программирования

В последнее время математические методы широко используются в таких вопросах, как планирование народного хозяйства, организация управления промышленностью, планирование военных операций и т. п. С общей точки зрения, задачи управления и планирования обычно сводятся к выбору некоторой системы числовых параметров или функций (характеристики плана), обеспечивающих наиболее эффективное достижение поставленной цели ( оптимальный план), с учётом ограниченности возможных ресурсов. Для оценки эффективности плана вводится так называемая целевая функция (т.е. показатель качества плана), выраженная через характеристики плана и принимающая экстремальное значение (т.е. наименьшее или наибольшее значение) для оптимального плана.

Для большего количества практически интересных задач целевая функция выражается линейно через характеристики плана, причём допустимые значения параметров подчинены так же линейным равенством или неравенствам. Нахождение при данных условиях *абсолютного экстремума* целевой функции носит название линейного программирования (более удачным был бы термин « линейное планирование»).

Математическая задача линейного программирования формулируется следующим образом: найти экстремум линейной функции при линейных же ограничениях на переменные.

Математическая модель задачи линейного программирования имеет вид:

L=f(x) = $\sum_{i=1}^{n} c_i x_i$  → max(min) – целевая функция

L=f(x)=c<sub>1</sub>X<sub>1</sub>+c<sub>2</sub>X<sub>2</sub>+...+c<sub>n</sub>X<sub>n</sub>

При условии Х<sub>і</sub>≥0

$$
\begin{cases} a_{11}x_1 + a_{12}x_2 + \cdots a_{1n}x_n \le b_1 \\ a_{21}x_1 + a_{22}x_2 + \cdots a_{2n}x_n \le b_2 \\ \cdots \cdots \cdots \cdots \cdots \cdots \cdots \cdots \cdots \cdots \\ a_{n1}x_1 + a_{n2}x_2 + \cdots a_{nm} \le b_m \end{cases}
$$

Определение1. Множество значений переменных Ω, удовлетворяющих всем линейным ограничением задачи, называется областью допустимых значений задачи линейного программирования.

Допустимая область  $\Omega$  является областью определения функции L. Допустимая область задачи линейного программирования представляет собой выпуклый многогранник (при n=2 – многоугольник). Вершины этого многогранника называются угловыми точками.

Теорема1. Задача линейного программирования имеет оптимальное решение тогда и только тогда, когда целевая функция ограничена на допустимом множестве в направлении экстремума.

Определение2. Hабор значений  $x_1$ ;  $x_2$ ; ....  $X_n$  из допустимой области  $\Omega$ , при которых целевая функция L=f(x)=c<sub>1</sub>x<sub>1</sub>+c<sub>2</sub>x<sub>2</sub>+...+c<sub>n</sub>x<sub>n</sub> принимает, по смыслу задачи, или наибольшее, или наименьшее значение, называется решением задачи линейного программирования или оптимальным планом).

Теорема2. Линейная целевая функция может достигать своего абсолютного экстремума лишь в угловых точках допустимой области.

Самый распространенный алгоритм решения задачи линейного программирования – это так называемый симплекс – метод. Заметим, что угловых точек конечное число. Симплекс - метод представляет собой направленный перебор угловых точек допустимой области.

Мы рассмотрим решение задачи линейного программирования с двумя переменными графическим методом.

Пример. Решить задачу линейного программирования:

 $f(x)=3x_1+2x_2 \rightarrow max.$ 

При условии  $X_1 \ge 0$ ;  $X_2 \ge 0$ 

$$
\begin{cases} x_1 - x_2 \ge -2; (1) \\ 3x_1 - 2x_2 \le 6; (2) \\ x_2 \le 3. \end{cases}
$$

Решение. Рассмотрим на плоскости прямоугольную систему координат  $Ox_1x_2$ 

Построим прямые, соответствующие ограничениям:

1)  $x_1 - x_2 = -2$ ; 2)  $3x_1 - 2x_2 = 6$ ; 3)  $x_2 = 3$ .

1) Выразим переменную  $x_2 = x_1 + 2$ . Для построения прямой достаточно найти координаты двух точек. При х<sub>1</sub> =0; х<sub>2</sub> =2; при х<sub>1</sub>=2; х<sub>2</sub>=4. Отметим эти точки (0;2) и (2;4) в прямоугольной системе координат и проведём через них прямую. Чтобы выбрать нужную полуплоскость, надо подставить в неравенство (1) координаты какой-нибудь точки, не лежащей на прямой. Например, точки  $M(1,1)$ : получим  $1-1 > -2$ . Получаем верное неравенство. Следовательно, точка М лежит в полуплоскости решений.

2) Аналогично строим прямую  $3x_1 - 2x_2 = 6$ . Выразим  $x_2 = \frac{3x_1 - 6}{2}$ . Найдём координаты двух точек, например6 (0; - 3) и (2; 0). Проведём через них прямую и определим полуплоскость удовлетворяющую неравенству (2).

3) Прямая  $x_2 = 3 - 3$ то прямая параллельная оси Ох<sub>1</sub>, проходящая через  $x_2 = 3$ .

Учитываем ещё условия неотрицательности  $x_1 \geq 0$ ;  $x_2 \geq 0$ 

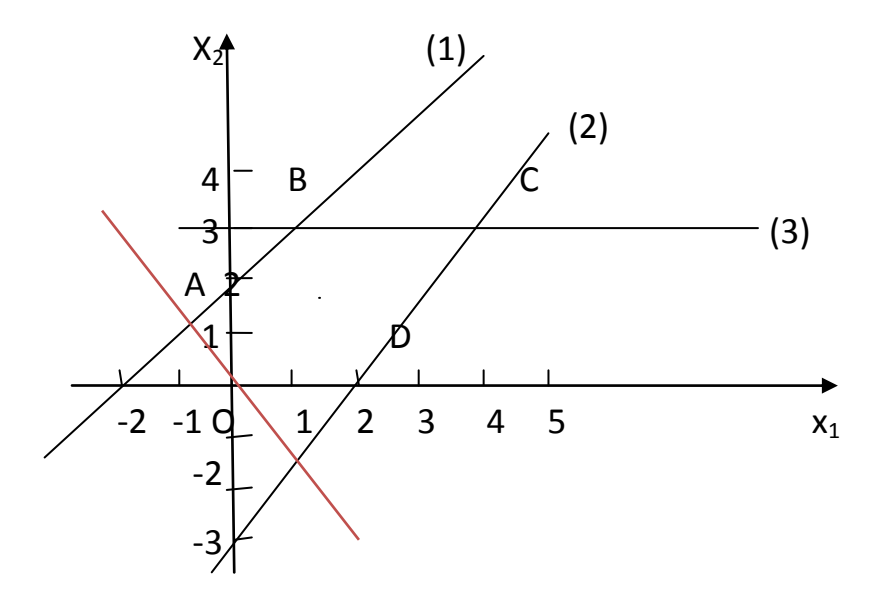

Пересечение всех пяти полуплоскостей даёт искомую допустимую область Ω: пятиугольник OABCD.

Строим линию уровня L =  $3x_1+2x_2$  (уравнение целевой функции). При L = 0, имеем 3x<sub>1</sub>+2x<sub>2</sub>=0. Выразим  $x_2 = -\frac{3}{2}x_1$ , найдём точки (0;0) и (2; -3). Проведём через эти точки прямую. Перемещаем линию уровня в направлении нормали (можно просто параллельно самой себе). Последняя точка, по которой линия уровня ещё пересекает допустимую область, и будет точкой максимума. В нашем случае это точка С. Её координаты найдём, решая совместно уравнения прямых, которые пересекаются в точке С:

$$
\begin{cases} 3x_1 - 2x_2 - 6 = 0; \\ x_2 - 3 = 0; \end{cases}
$$

Получаем  $x_1=4$ ;  $x_2=3$ . Подставим эти значение в формулу целевой функции, получим  $L_{\text{max}} = 3.4 + 2.3 = 12 + 6 = 18.$  Ответ.  $L_{\text{max}} = 18.$ 

## *Задания для самостоятельной работы*

Решить задачу линейного программирования:

 $f(x)=x_1+2x_2+6 \rightarrow max.$ 

При условии  $X_1 ≥ 0$ ;  $X_2 ≥ 0$ 

$$
\begin{cases} x_1 + x_2 - 5 \ge 0; (1) \\ x_1 - x_2 - 5 \ge 0; (2) \\ x_2 \le 7. \end{cases}
$$

Ответ . . L max =32.